# Introduction to Programming for Scientists

Prof. Steven Ludtke N410, sludtke@bcm.edu

Lecture 3: Writing Programs

Write a program which asks the user's name and says hello to them, unless the name entered is yours, in which case it should say something clever.

```
name=raw_input("Your name: ")
```

```
if name.lower()=="steve" :
      print "Something clever" 
else:
```
print "Hi there,",name

Write a program which asks the user's name and says hello to them, unless the name entered is yours, in which case it should say something clever.

```
name=raw_input("Your name: ")
```

```
if name.lower() in ("steve","steven") : 
      print "Something clever" 
else:
```
print "Hi there,",name

Ask the user to enter a 1-letter DNA sequence, and have it print the (forward) complement. For example "CTGGGCCACACTGGAAGAACTGTGTTGGGCCACA"

Tempting:

```
seq=raw input("Enter a sequence: ").upper()
```

```
print seq.replace("C","G").replace("G","C").\
   replace("A","T").replace("T","A")
```
… but wrong

Ok, how about:

```
seq=raw input("Enter a sequence: ").upper()
for i in xrange(len(seq)):
   if seq[i] == "C" : seq[i] = "G"elif seq[i] == "G" : seq[i] = "C"elif seq[i] == "T" : seq[i] = "A"elif seq[i] == "A" : seq[i] = "T"else : print "ERROR with ", seq[i]
print seq
```
… but strings are immutable ! …grrr …now what?

Ok, then, let's make the string into a list:

```
seq=list(raw input("Enter a sequence: ").upper())
for i in xrange(len(seq)):
  if seq[i] == "C" : seq[i] = "G"elif seq[i] == "G" : seq[i] = "C"elif seq[i] == "T" : seq[i] = "A"elif seq[i] == "A" : seq[i] = "T"else : print "ERROR with ", seq[i]
print "".join(seq)
```
Whew, finally ! Further improvements ?

We could use a dictionary instead of all those if's :

seq=list(raw\_input("Enter a sequence: ").upper()) dnamap={"C":"G","G":"C","T":"A","A":"T"} for i in xrange(len(seq)): seq[i]=dnamap[seq[i]] print "".join(seq)

If there is an error due to an illegal letter, the program crashes

#### try, except

- A way to avoid having errors crash your program
- An alternative to lots of 'if' statements

- try: try to do something
- except <exception>: if something specific fails, do this
- except: if anything else fails, do this

• http://docs.python.org/library/exceptions.html

Better error detection :

```
seq=list(raw input("Enter a sequence: ").upper())
dnamap={"C":"G","G":"C","T":"A","A":"T"}
for i in xrange(len(seq)): 
  try: seq[i]=dnamap[seq[i]]
  except: print "The letter",seq[i],"is unknown"
print "".join(seq)
```
If there is an error due to an illegal letter, the program continues

A variation using the map() function :

```
seq=list(raw_input("Enter a sequence: ").upper())
```

```
dnamap={"C":"G","G":"C","T":"A","A":"T"}
seq[i]=map(dnamap.get,seq)
```

```
print "".join(seq)
```
"bytearray" is a mutable string, but slightly trickier to use :

```
seq=bytearray(raw_input("Enter a sequence: ").upper())
```
dnamap={"C":"G","G":"C","T":"A","A":"T"}

for i in xrange(len(seq)): try: seq[i]=dnamap[chr(seq[i])] except: print "The letter",seq[i],"is unknown"

print seq

Let's get back to that original approach :

Tempting:

```
seq=raw input("Enter a sequence: ").upper()
```

```
print seq.replace("C","G").replace("G","C").\
   replace("A","T").replace("T","A")
```
… but wrong

Maybe we could fix this…

Two lines, and it works ! :

```
seq=raw input("Enter a sequence: ").upper()
```

```
print seq.replace("C","g").replace("G","c").\
   replace("A","t").replace("T","a").upper()
```
How about this one ? :

```
import string
seq=raw input("Enter a sequence: ").upper()
```
table=string.maketrans("ACGTacgt","TGCATGCA")

```
print seq.translate(table)
```
This is the most efficient program to perform this task !

How about this one ? :

```
seq=raw_input("Enter a sequence: ")
```
table="X"\*65+"T"+"X"+"G"+"XXX"+"C"+"X"\*12+"A"+"X"\*12+\ "T"+"X"+"G"+"XXX"+"C"+"X"\*12+"A"+"X"\*139

print seq.translate(table)

• Write a program to convert a file containing a DNA sequence to its corresponding protein sequence\*.

\* - ignoring post-translational modifications, splicing, and other issues, just a straight translation

# Programming

- **How do we represent the data ?**
- Break the task into small pieces
- Code each of the pieces

 1 atggcagcta aagacgtaaa attcggtaac gacgctcgtg tgaaaatgct gcgcggcgta 61 aacgtactgg cagatgcagt gaaagttacc ctcggtccga aaggccgtaa cgtagttctg 121 gataaatctt tcggtgcacc gaccatcacc aaagatggtg tttccgttgc tcgtgaaatc 181 gaactggaag acaagttcga aaacatgggt gcgcagatgg tgaaagaagt tgcctctaaa 241 gcgaacgacg ctgcaggcga cggtaccacc actgcaaccg tactggctca ggctatcatc 301 actgaaggtc tgaaagctgt tgctgcgggc atgaacccga tggacctgaa acgtggtatc 361 gacaaagctg ttaccgctgc agttgaagaa ctgaaagcgc tgtccg

# Data Representation

- DNA sequence
	- A string ?
	- Strip out whitespace, numbers, etc?
	- Error checking?
- Protein Sequence
	- A string?
- Translation Table
	- Dictionary (?)

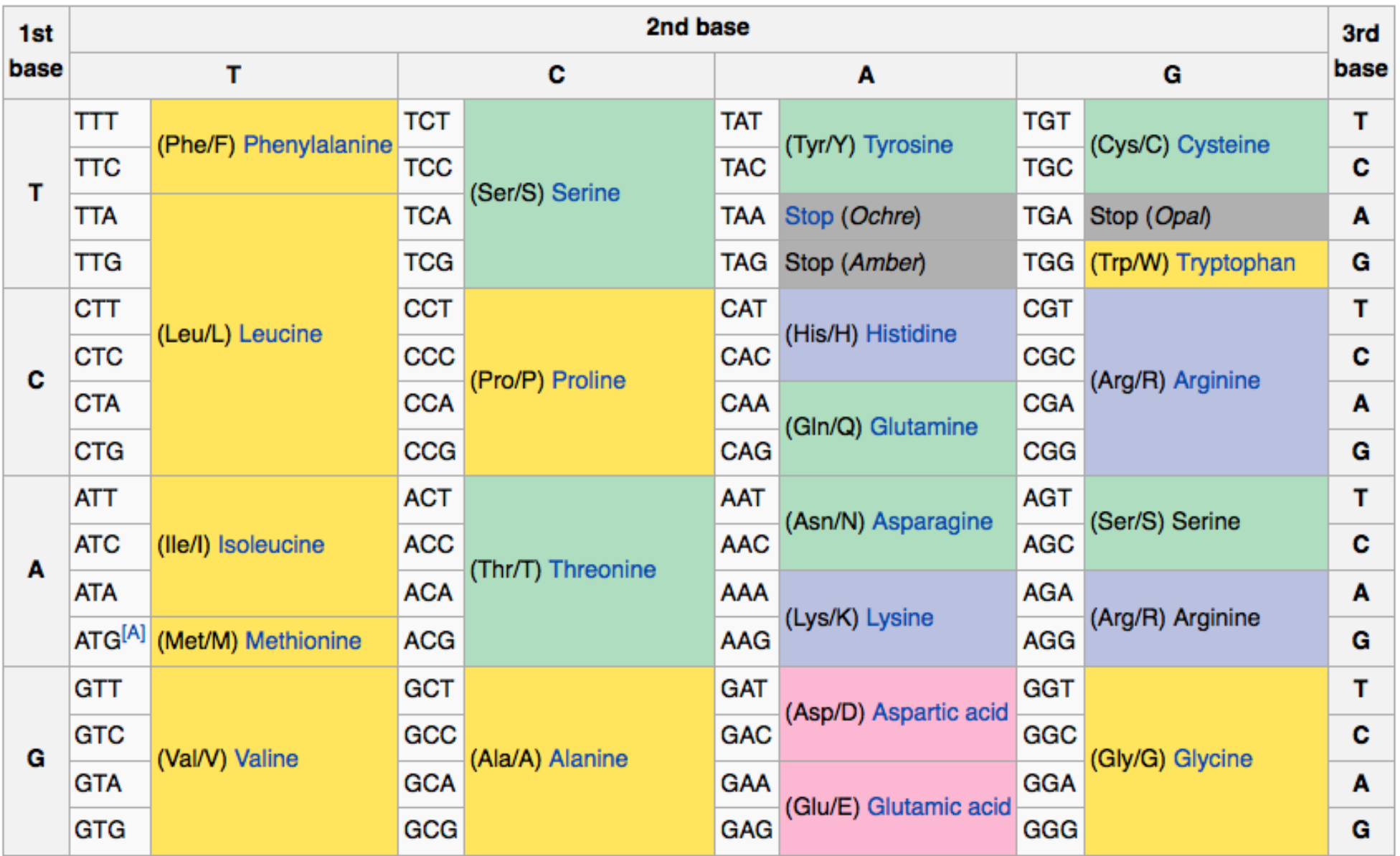

#### Represent as Dict

```
{0:['tag', 'taa', 'tga'], 'a':['gca', 'gcc', 'gcg', 'gct'], 
'c':['tgt', 'tgc'], 'e':['gag', 'gaa'], 'd':['gat', 'gac'], 
'g':['ggt', 'ggg', 'gga', 'ggc'], 'f':['ttt', 'ttc'], 
'i':['atc', 'ata', 'att'], 'h':['cat', 'cac'], 
'k':['aaa', 'aag'], 'm':['atg'], 
'l':['tta', 'ttg', 'ctt', 'ctg', 'cta', 'ctc'], 
'n':['aac', 'aat'], 'q':['cag', 'caa'], 
'p':['cct', 'ccg', 'cca', 'ccc'], 
's':['tct', 'tcg', 'tcc', 'tca', 'agc', 'agt'], 
'r':['cgt', 'agg', 'cga', 'cgc', 'cgg', 'aga'], 
't':['acc', 'act', 'aca', 'acg'], 'w':['tgg'], 
'v':['gta', 'gtc', 'gtg', 'gtt'], 'y':['tat', 'tac']}
```
#### Represent as Dict

 $xlate=\{$   $"ttt" : "f", "ttc" : "f", "tta" : "l", "ttg" : "l", "ttg"$ "ctt":"l","ctc":"l","cta":"l","ctg":"l","att":"i", "atc":"i","ata":"i","atg":"m","gtt":"v","gtc":"v", "gta":"v","gtg":"v","tct":"s","tcc":"s","tca":"s", "tcg":"s","cct":"p","ccc":"p","cca":"p","ccg":"p", "act":"t","acc":"t","aca":"t","acg":"t","gct":"a", "gcc":"a","gca":"a","gcg":"a","tat":"y","tac":"y", "taa":"0","tag":"0","cat":"h","cac":"h","caa":"q", "cag":"q","aat":"n","aac":"n","aaa":"k","aag":"k", "gat":"d","gac":"d","gaa":"e","gag":"e","tgt":"c", "tgc":"c","tga":"0","tgg":"w","cgt":"r","cgc":"r", "cga":"r","cgg":"r","agt":"s","agc":"s","aga":"r", "agg":"r","ggt":"g","ggc":"g","gga":"g","ggg":"g"}

# How does this influence the code ?

- DNA triplet -> Amino Acid
	- Dict keyed by amino acid:
		- for each key
			- for each value of that key
				- if match stop and return key
	- Dict keyed by DNA triplet:
		- Look up triplet, return value for key

# Programming

- How do we represent the data?
- **Break the task into small pieces**
- Code each of the pieces

# **Steps**

- Get data filename
- Open file & read data
- Preprocess data (just the letters we want)
- Loop over the data 3 elements at a time
	- Translate
- Print results

# **Arguments**

- myprogram.py file1.txt file2.txt
- python myprogram.py file1.txt file2.txt
- from sys import argv
- $\cdot$  len(argv) -> 3
- argv[0] -> myprogram.py
- $argv[1] \rightarrow file1.txt$

Note: Can't do this if you start by clicking on the program

# Get Filename

from sys import argv fsp=argv[1]

-or-

fsp=raw\_input("Filename:")

-or, for the adventurous-

import tkFileDialog tkFileDialog.askopenfilename()

# Read/write files

- handle=open(<filename>,<mode>) -or- file(<filename>,<mode>)
- Valid modes: [r|w|a|U][+][b]
	- r open file for reading
	- w truncate file and open for writing
	- a open file for appending (writing at end of file, platform dependent)
	- U Universal text file support
	- $\cdot$  + in addition to basic mode, permit writing
	- b open in binary mode (default is text mode)
- Different platforms do a newline differently:
	- Unix '\n'
	- Old mac '\r'
	- Windows '/r/n'

# File Methods

- string=file.read([len]) Reads whole file (or [len] bytes)
- string=file.readline() Read a single line of text
- stringlist=file.readlines() Read whole file as a list of lines
- file.write(<string>) Write <string> to file (no automatic /n)
- file.close() Close the file (automatic when file object freed)
- file.flush() Write output to file immediately (no buffering)
- int=file.tell() Current location in the file (use binary mode!)
- file.seek(<loc>) Move to a specific position in the file
- for line in file: print line File acts as an iterator for lines
- sys.stdin, stdout, stderr Automatic file handles

dna=file(fsp,"r").read()  $#$  read the entire file into ram

# This uses the 'deletechars' option of the string translate # method to remove characters we don't want. Technically # we could also replace 'None' with an upper->lower conversion dna=dna.translate(None,"0123456789 \t\n\r").lower()

# Loop & Translate

```
out=(fsp+".prot","w")
for i in xrange(0,len(dna),3):
 triplet=dna[i:i+3]
 try: amino=xlate[triplet]
 except:
  print "Unknown triplet: ",triplet
  sys.exit(1)
 out.write(amino)
```
out.write("\n")

# Put it all together

```
import sys
xlate={"ttt":"f" ... "ggg":"g"}
fsp=sys.argv[1]
dna=file(fsp,"r").read()
dna=dna.translate(None,"0123456789 \t\n\r").lower()
out=(fsp+".prot","w")
for i in xrange(0,len(dna),3):
 triplet=dna[i:i+3]
 try: amino=xlate[triplet]
 except:
  print "Unknown triplet: ",triplet
  sys.exit(1)
 out.write(amino)
```

```
out.write("\n'\n')
```
- a loop inside a loop for i in range (10): for j in range(10): print i,j
- Continue/break interrupting the flow of a loop for i in range(20): if i==5 : continue if i>17 : break

print i

• While loop - continues as long as a condition is met

 $a=0$ while a<10:  $a = a + 0.1$ print a